# **Understanding Computers**

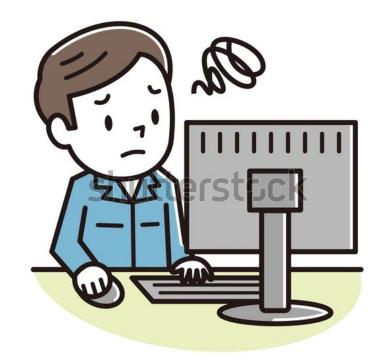

www.shutterstock.com · 1198223512

#### **INTRODUCTION**

This presentation is intended to provide an overview of the modern computer for those who have not had much experience with computers. It will explain their main features and functions and why they have become so important in our day to day social and business life.

The explanation will look at the basic aspects of computers with minimal use of technical terms or jargon and use analogies to assist clarification.

Future presentations will discuss new topics with live demonstrations on how to do a variety of tasks.

## HOW WE PLAN TO RUN THESE PRESENTATIONS

- Start with the very basics
- Slowly build knowledge, skills and confidence
- Introduce new "how to do" topics
- De-mystify computers by reducing unnecessary technical terms and jargon
- Demonstration & Interaction

## **BUT WHY USE COMPUTERS** BEFORE THE COMPUTER AND NOW

- On a daily basis, we shop and purchase goods.
  - Food & Clothing, Products and
  - Services
    - - Mail, Banking, Entertainment, medical, travel, Information etc
- How did we do this ?
- Local and High street Strip Shops
- With the concept of Shopping Centres we have a new experience in shopping, because it created an environment which enables
- 1 many small businesses to operate under one roof and
- 2 For Shoppers, a **convenient one stop** shop for most of **their business**

#### **The Modern Home Computer**

- Provides a new way of doing things it
- offers a digital environment
- where a person can search and shop (not just one store or Shopping Centre, but
- around the WORLD
- all in the comfort and convenience of your home

## Some things a computer can do

- a desktop computer can do a range of useful, informative, fun and creative activities. Some of these may include –
- using the internet
- playing games, music and videos
- writing letters
- Buying/selling or shopping online
- banking.

#### **Types of Computers** There are many types of home computers, Desktop – Laptop-Tablet-Mobile phone

The Desktop or Personal computer

Main parts: Large Case Large Screen Keyboard Mouse Speakers Printer Camera ( optional) Internet connection (not shown)

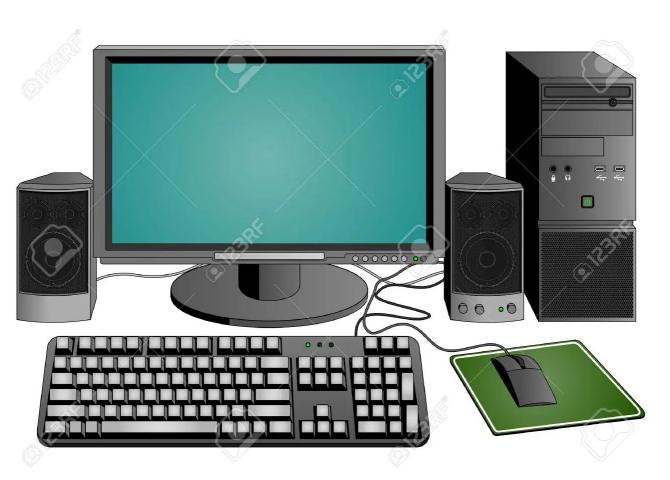

## Basic guide to parts of a Desktop Computer

- These are the physical parts of a computer, and are
- often called hardware
- The computer case (contains the brains of the computer)

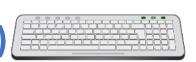

. . . .

- It contains the processor, microchips, circuits and hard drives (think storage cabinets) that are used to perform tasks and save your files. All the other parts of a desktop computer connect to this case.
- The screen Let you see what is happening
- The mouse Used to point, select and move items on the screen
- printer Provides a hard copy for external filing
- Needs Mains power

## **Types of Computers**

- Laptop computers
  - Smaller,- Battery
  - portable

The screen, keyboard, and brains of the Computer are integrated into the main computer case. Uses a Trackpad instead of mouse ( which can be added on later)

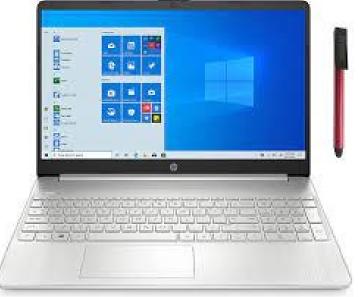

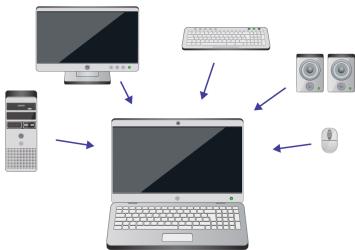

## **Types of Computers**

#### **Tablet computers**

- Smaller again, fits into a handbag or travel bag
- Fully integrated
- Uses a Virtual keyboard

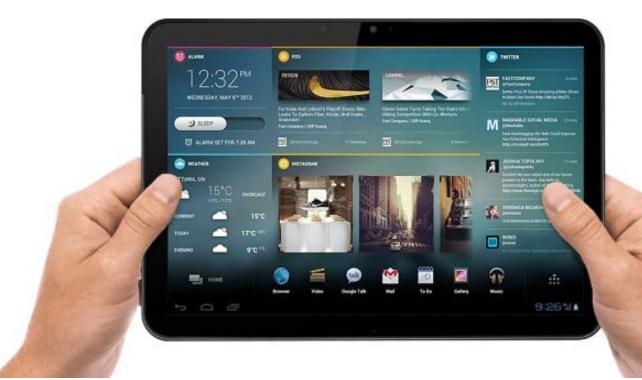

## **Types of Computers**

#### The Mobile phone

### - even smaller again. fits into a shirt pocket

#### Very Similar to a tablet

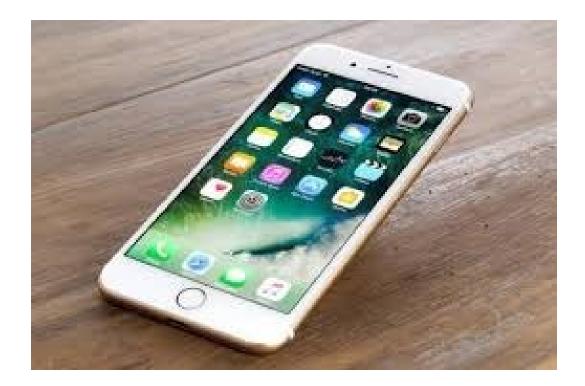

### **WHAT ARE PROGRAMS**

#### But computer hardware alone cannot function without instructions

- Computer software can be described as a collection of small programs (instructions)that are programmed to perform specific functions
- **System Software**: These are the software that directly interacts with the computer hardware system. The primary examples are Operating systems [OS] and hardware device drivers.
- Application Software:: These are also called customized software which is developed for personal use or developed to perform some specific task.
- A desktop computer will include programs, or applications (**apps** for short), that let you do a range of things.
- A word processor program for eg, lets you write letters, and a music player program allows your computer to play songs
- There are many types of computer programs, and each does something different. Some programs will come with your computer, while others can be loaded onto your computer as you need them

## **Computer Operating systems**

- There are two main Computer Operating Systems
- APPLE (MacOS)
- **Pros-** Tight Control over hardware manufacture,
  - Quality design
  - Apps interwork reliably together
  - High security
- MICROSOFT (Windows OS)
- Pros- Many manufactures,
  - Cheaper than Apple
  - O/S Well understood
  - Apps created by many different companies

Cons – Expensive

- Not commonly known by many.

**Cons – Security sometimes a problem** 

## Switch the computer on

- The Bootup Process But what is happening behind closed door ? It's busy as a bee (consider a small business opening up each morning, cleaning and tidying up before the first customer enters the front door)
- It follows a series of tests & checks to make sure all is in order,
- Checks its hardware, apps, storage and memory
- Tidying up, putting files and folders away in their correct place When it is ready, it opens up

## Sign On – Process

• Make sure only registered Users are allowed

When a registered User is recognised, it opens up, and presents the Desktop Screen

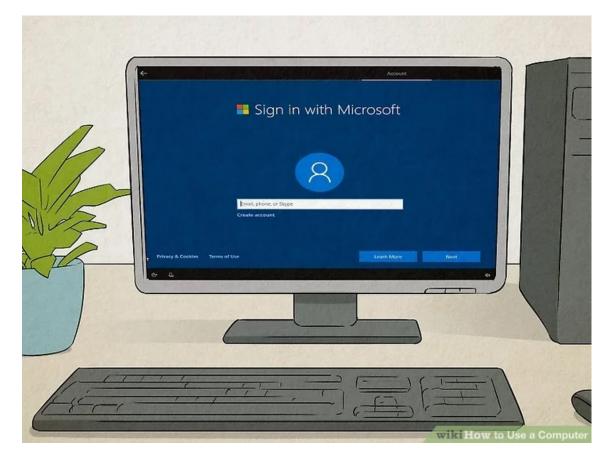

## What is the Desktop Screen

- Fundamental part of the default <u>user interface</u> in Windows.
- It is a space where you can organize applications, folders, and documents, which appear as <u>icons</u>.

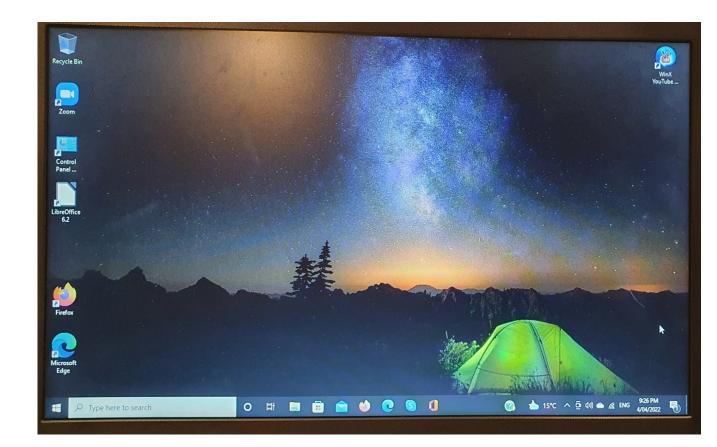

- Your desktop is **always** in the background, behind any other applications you're running.
- S15

## **Key Features of the Desktop Screen**

Windows icon

- Search Bar
- Task Bar
- File Explorer
- Email
- Internet Browser
- Office App Icons
- Control Panel
- Waste Paper basket

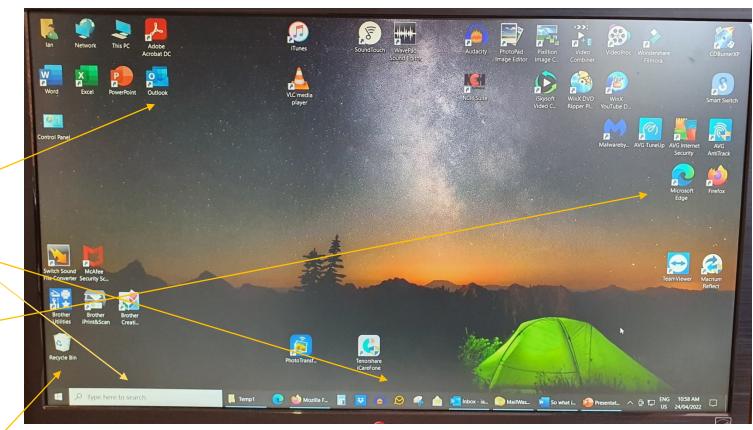

#### **Demonstration** Explanation of the Desktop

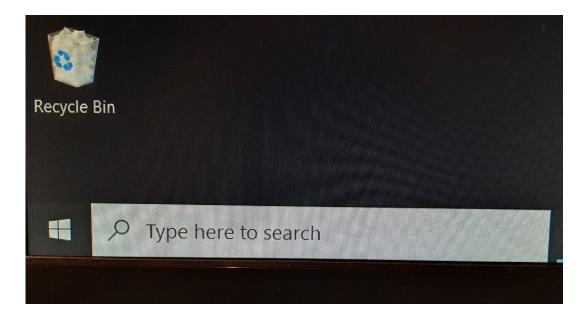

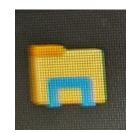

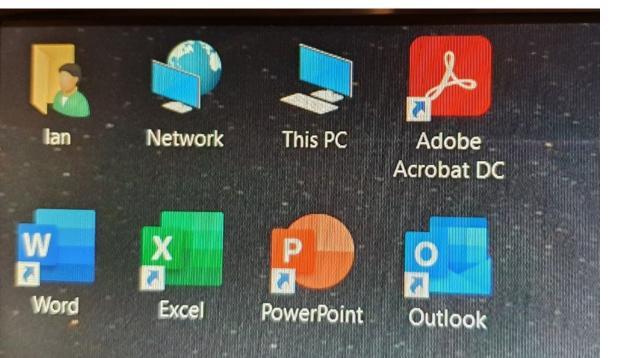

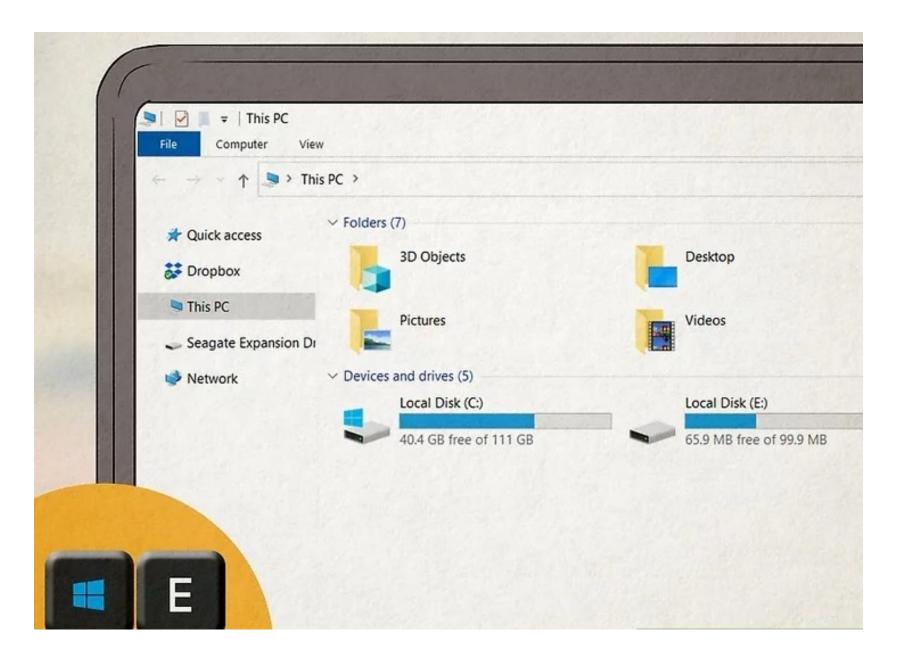